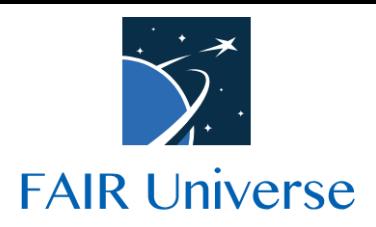

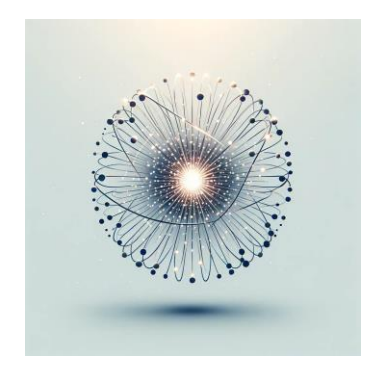

# **Fair Universe** HiggsML Uncertainty Challenge

# **Sample Submission**

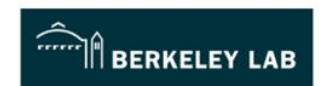

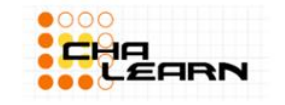

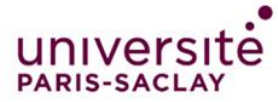

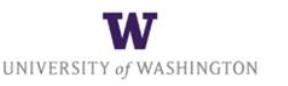

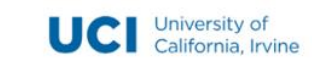

#### **Introduction**

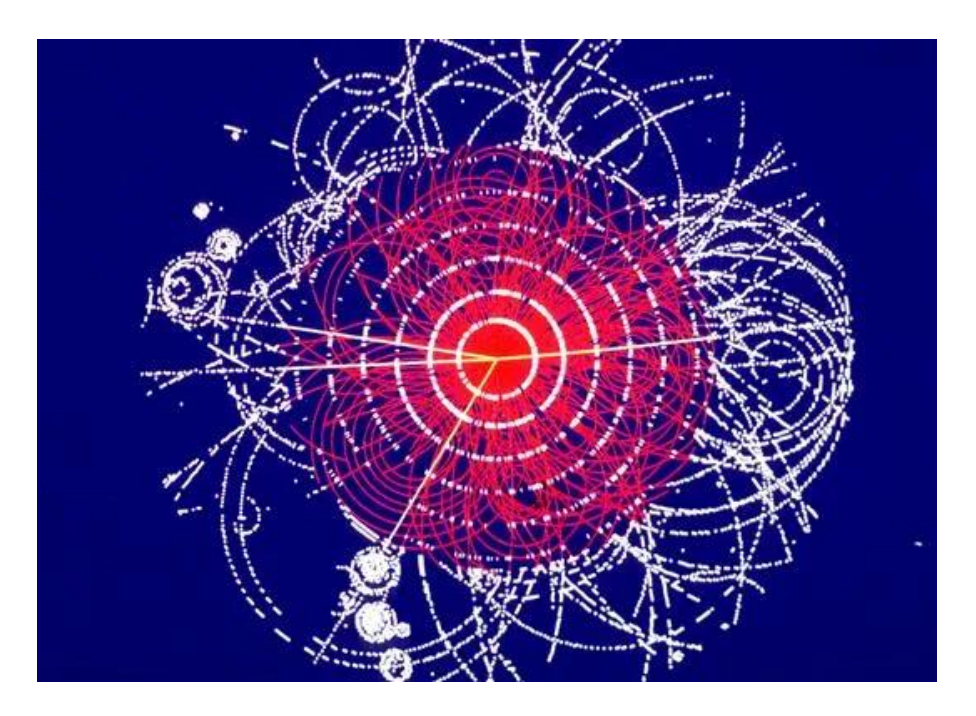

This is a brief summary of the baseline method for the Higgs ML Uncertainty **Challenge** 

The method is a simple ML Classifier with NLL for estimation

### Basic Algorithm

- 1. Start
- 2. Divide data into *train\_set* and *holdout\_set*
- 3. Use *train\_set* to Train the ML Classifier
- 4. Construct for S and B functions from *holdout\_set*
- 5. Combine Define Negative Log Likelihood function as function of TES and mu
- 6. For Each pseudo experiment
	- a. Predict score for pseudo experiment
	- b. Use Minuit to find value of mu, sigma\_mu and TES
	- c. Returns

```
■ mu ■ p16
= mu
- sigma_mu
■
p84
= mu
+ sigma_mu
```
7. End

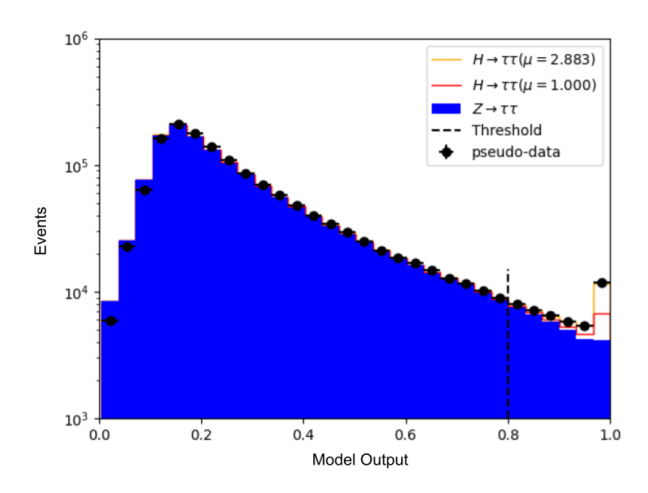

### NN with L2 regularization using PyTorch

- PyTorch NN Classifier is Trained to distinguish Signal (Higgs) from Background (Z)
- 32 features,
- **Architecture** 
	- 4 Hidden layers with 200 nodes
	- 1 Output node
	- Sigmoid Activation between layers
	- L2 Regularization during training
- Model return score between 0 (background) and 1(signal),

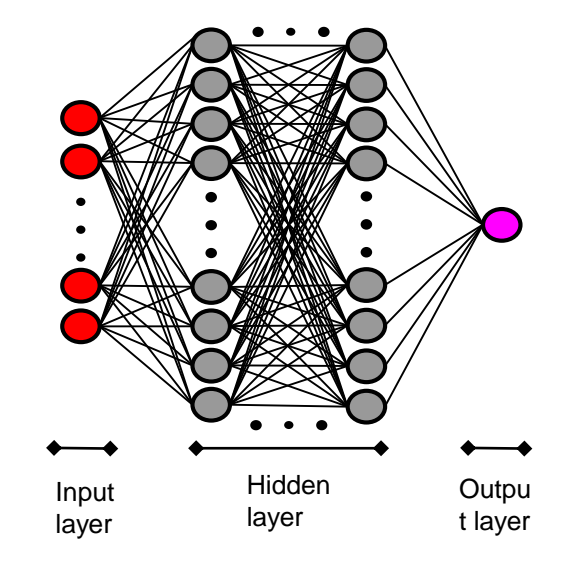

# Histograms on Model Score

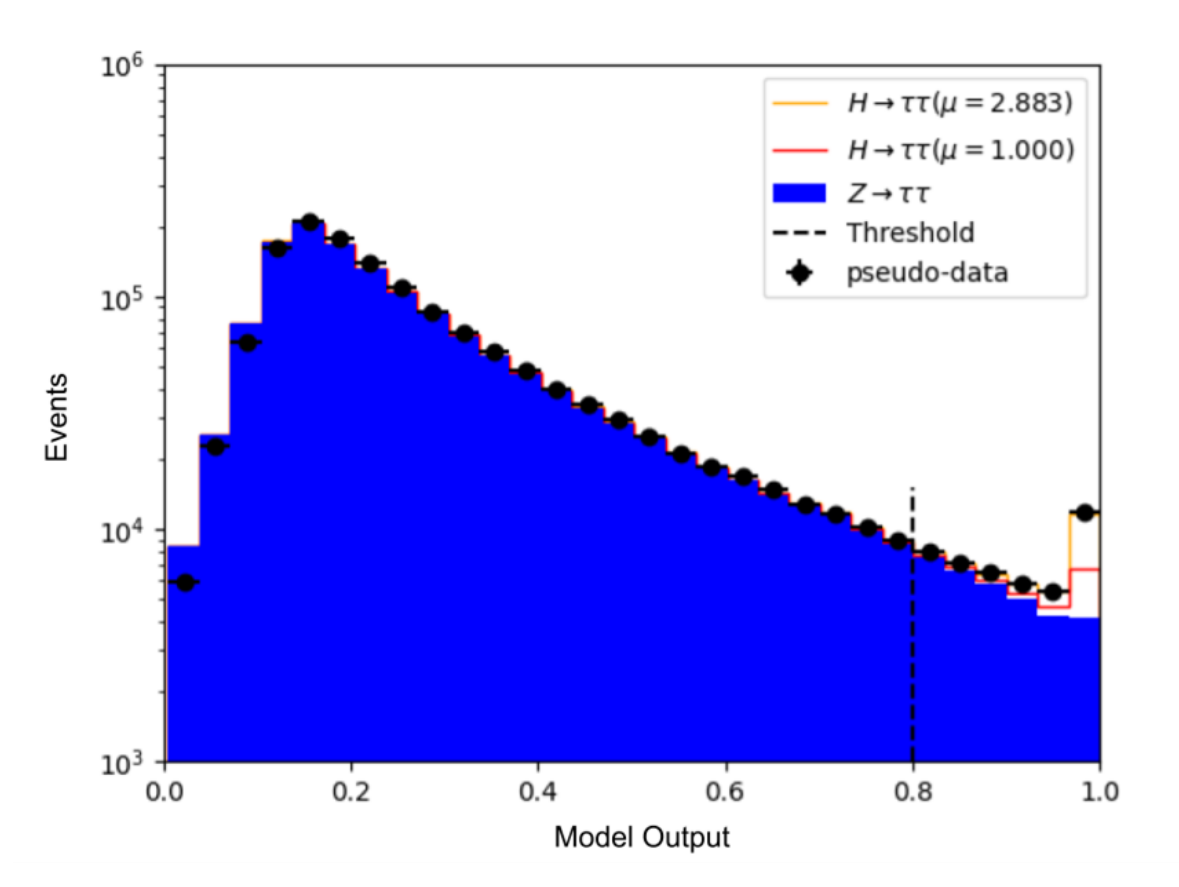

For each value of TES, The transformed *holdout\_set* is evaluated by the model and histogram is build on the model score

#### Parameterisation of  $S(\alpha)$

With the help of the *holdout* set for we get values of S and B for each TES in each bin.

A polynomial function is used to fit them. This function is later used in the NLL formalism

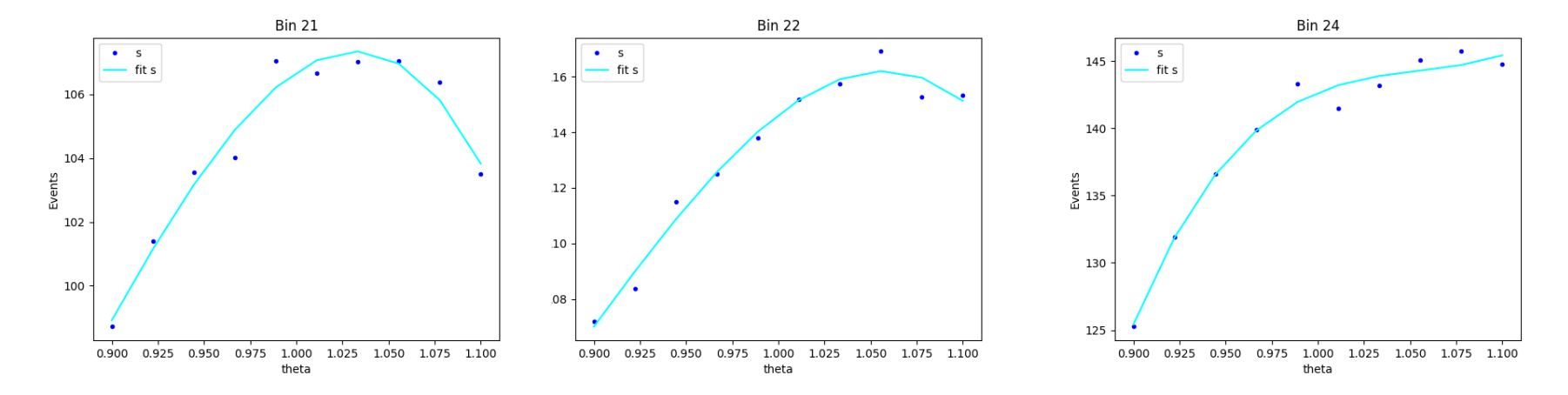

#### Profile  $\mu$  and  $\alpha$  simultaneously

$$
L(\mu, \alpha | \mathcal{D}) = \prod_{i=1}^{N_{\text{bins}}} \frac{(\mu S_i(\alpha) + B_i(\alpha))^{n_i} e^{-(\mu S_i(\alpha) + B_i(\alpha))}}{n_i!}
$$

$$
t_{\mu, \alpha} = -2 \log (L(\mu, \alpha | \mathcal{D}))
$$

$$
= -2 \sum_{i}^{N_{\text{bins}}} n_i \log(\mu S_i(\alpha) + B_i(\alpha)) + (\mu S_i(\alpha) + B_i(\alpha))
$$

L here is the likelihood estimator which depends on  $\mu$  and  $\alpha$ , thus the  $\mu$  at which L is maximum or  $t_{\mu,\alpha}$  is minimum is the predicted  $\hat{\mu}$ ,

# NLL  $(t_{\mu,\alpha})$  curve and contour

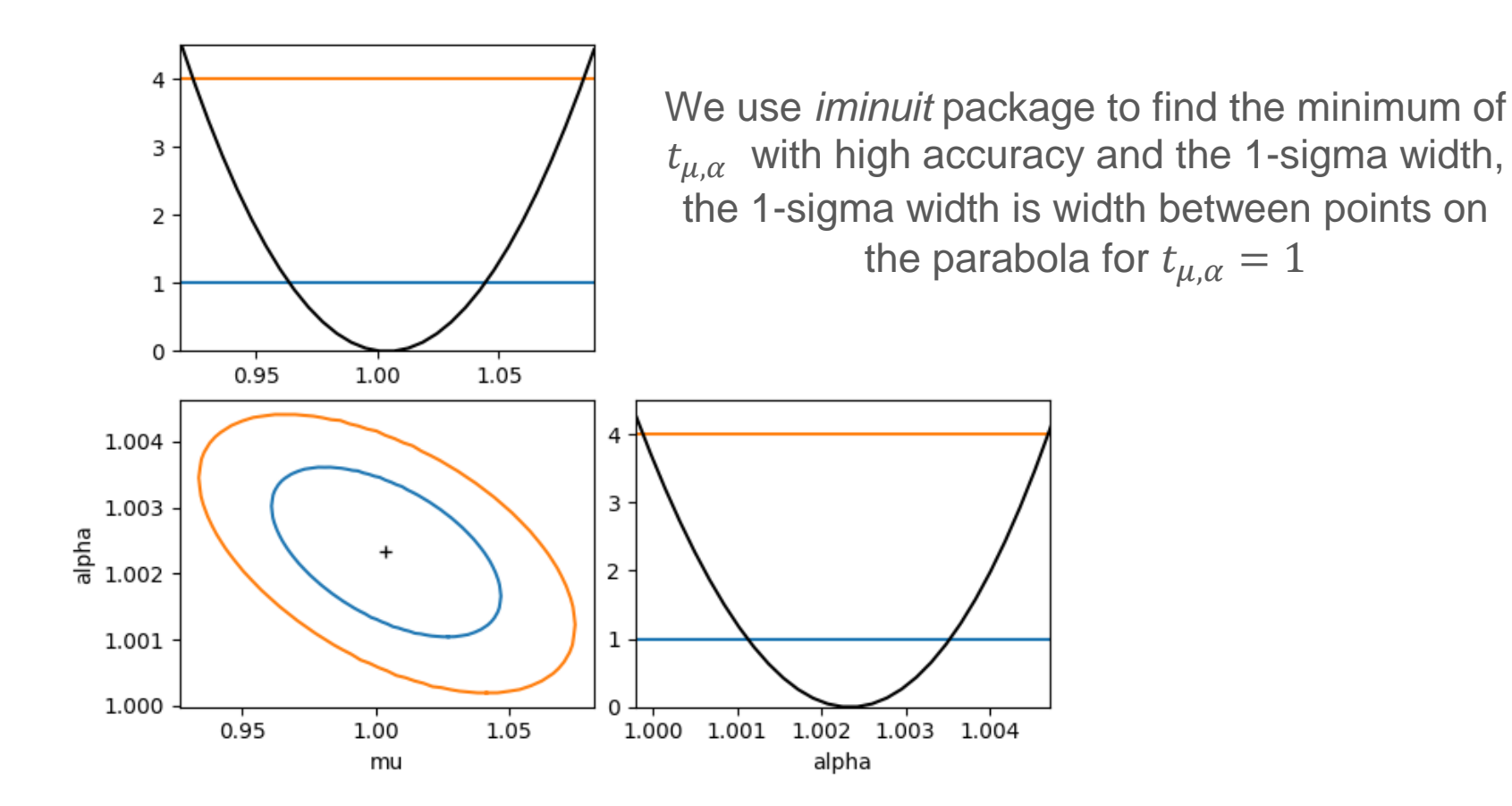

## Fit on one pseudo Experiments

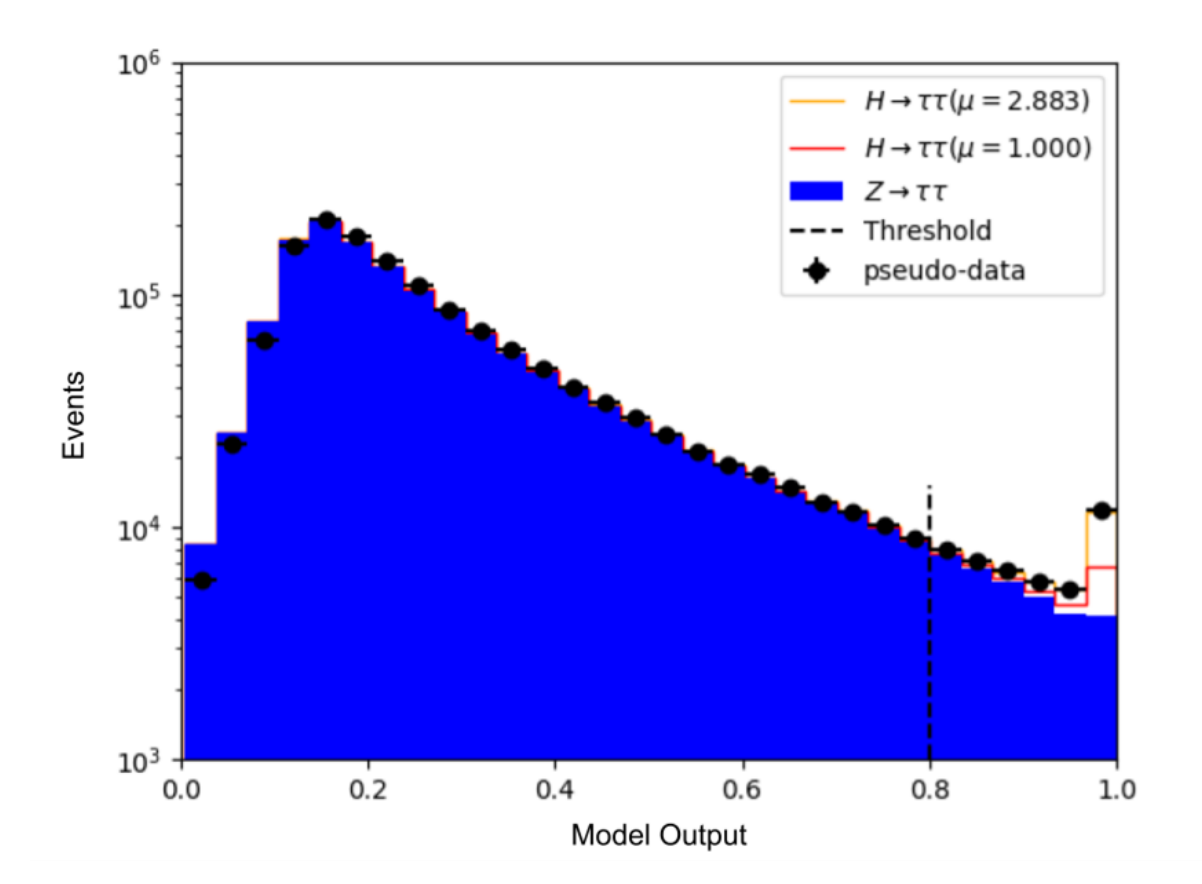

#### Signal Strength and Coverage - Pytorch

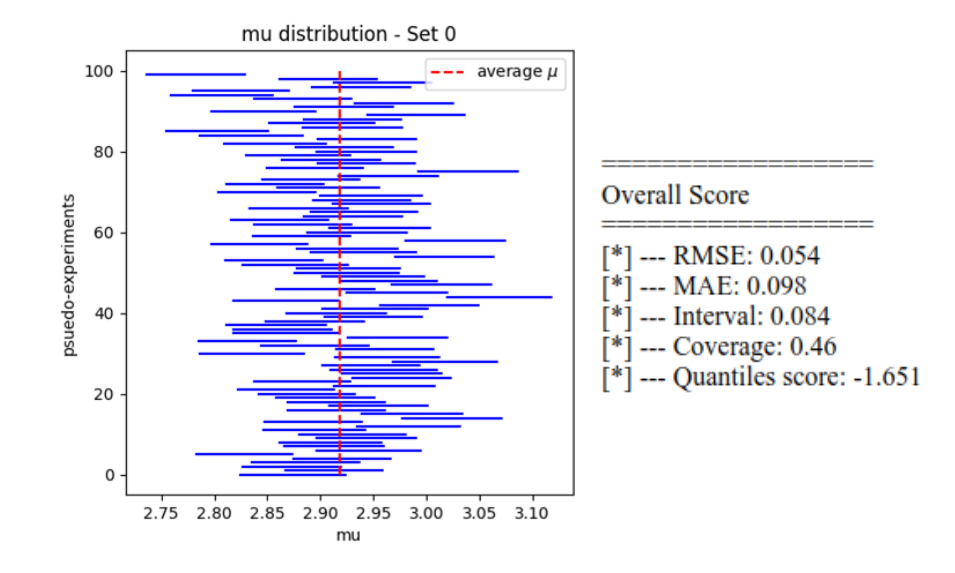

**Coverage plot for NN pytorch (syst) [100 PX]**

### **Other Remarks**

- The model is designed to train for 100 epochs with a early stop
- It's recommended to be trained outside codabench.
- The model has a method to detect trained model, to avoid unnecessary re-training.
- Please comment it out or delete the trained model from the sample code submission, if you want to retrain.
- The starting kit has option to run on *sample\_data* or *public\_data* The *sample\_data* is ~ 1% of the *public\_data* so be cautious about it while training.
- All models should be serializable to be compatible with ingestion.

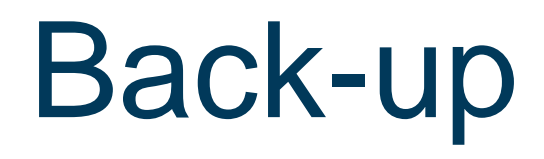

#### Parameterisation of B(alpha)

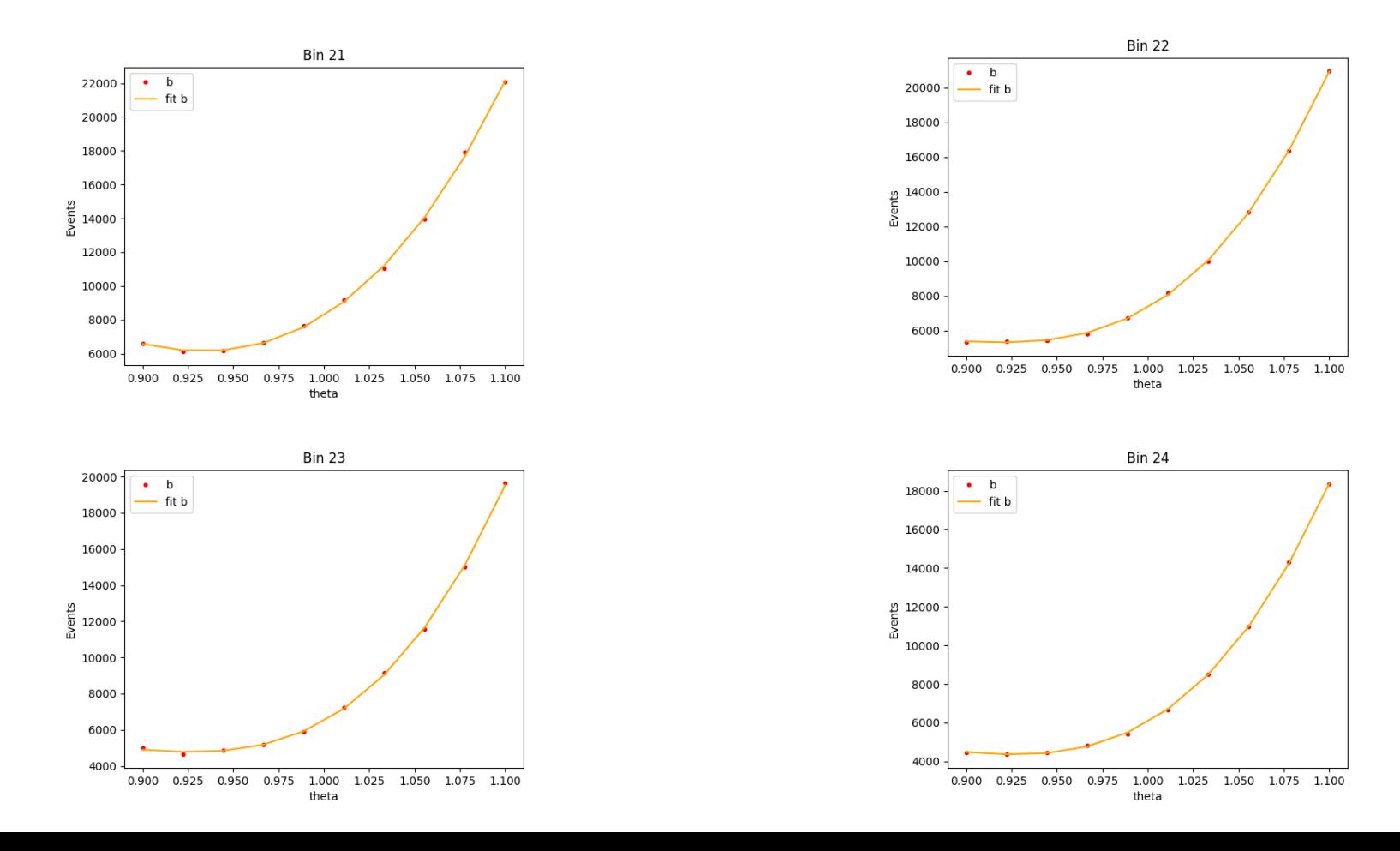